## **Тестовые задания для аттестации инженерно-педагогических работников**

## **по специальности «Автоматизированные системы обработки информации и управления»**

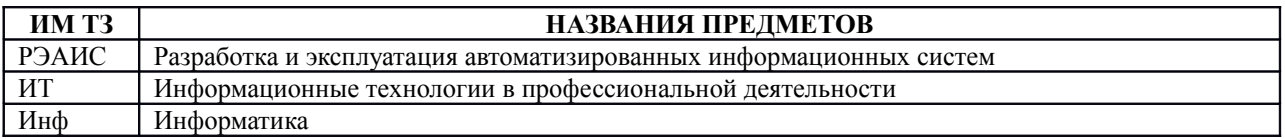

## **Имя ТЗ ФОРМУЛИРОВКА И СОДЕРЖАНИЕ ТЗ**

РЭАИС Выбрать правильный ответ

Какие данные относятся к неструктурированным:

- 1) множества, массивы;
- 2) целые числа, действительные числа, логические, символьные;
- 3) записи, файлы;
- 4) графы, деревья.

## РЭАИС Выбрать правильный ответ

Какие данные относятся к структурированным:

- 1) записи, файлы, множества, массивы;
- 2) целые числа, действительные числа, логические символьные;
- 3) списки, стеки;
- 4) графы, деревья.

## РЭАИС Выбрать правильный ответ

Какие данные относятся к динамическим:

- 1) записи, файлы, множества, массивы;
- 2) целые числа, действительные числа;
- 3) логические, символьные;
- 4) списки, стеки, графы, деревья.

Структура данных, для которой характерна подчиненность объектов нижнего уровня объектам верхнего уровня, называется:

- 1) табличной;
- 2) реляционной;
- 3) иерархической;
- 4) сетевой.

#### РЭАИС Выбрать правильный ответ

Реализованная с помощью компьютера информационная структура, отражающая состояние объектов и их отношения, - это:

- 1) база данных;
- 2) информационная структура;
- 3) СУБД:
- 4) электронная таблица.
- РЭАИС Выбрать правильный ответ

Отличительной чертой реляционной базы данных является:

- 1) подчиненность объектов нижнего уровня объектам верхнего уровня;
- 2) то, что отношения между объектами определяются как «многие-ко-многим»;
- 3) то, что каждая запись в таблице содержит информацию, относящуюся только к одному конкретному объекту;
- 4) возможность поиска ланных по ключу.

#### РЭАИС Выбрать правильный ответ DDL предназначен:

- 
- 1) для формализованного описания типов данных, их структур и взаимосвязей;
- 2) для выполнения операций с БД (наполнения, удаления, поиска, обновления);
- 3) для защиты данных БД от постороннего вмешательства;
- 4) для поддержания дружественности интерфейса.

### РЭАИС Выбрать правильный ответ

- DML не предназначен:
	- 1) для удаления данных из БД;
	- 2) для обновления БД;
	- 3) для выборки информации из БД;
	- 4) для описания структуры таблиц.

#### РЭАИС Выбрать правильный ответ Удаление таблицы выполняется следующей SOL-командой:

- 1) DELETE;
- 2) DROP;
- 3) CHANGE:
- 4) UPDATE.

Файлы баз данных в СУБД Ms Access имеют расширение:

- 1) dbf;
- 2) mda;
- 3) adp;
- 4) mdb.

# РЭАИС Выбрать правильный ответ

Файлы проектов в СУБД Ms Access имеют расширение:

- 1) agp;
- 2) mda;
- 3) adp;
- 4) mdb.

## РЭАИС Выбрать правильный ответ

Чтобы изменить структуру или шаблон формы в СУБД Ms Access, нужно открыть форму в режиме:

- 1) таблицы;
- 2) конструктора;
- 3) формы;
- 4) предварительного просмотра.

## РЭАИС Выбрать правильный ответ

Группа пиктограмм, главное назначение которой – ускоренный вызов команд меню в СУБД Ms Access, – это:

- 1) строка меню;
- 2) строка состояния;
- 3) панель инструментов;
- 4) вкладки объектов.

## РЭАИС Выбрать правильный ответ

Служебные слова ORDER BY определяют в SQL:

- 1) сортировку результата выборки в порядке возрастания;
- 2) условие отбора в группах;
- 3) группировку данных по значениям;
- 4) подсчет количества записей в таблице.

## РЭАИС Выбрать три правильных ответа

Команда выборки в SQL может содержать слова:

- 1) SELECT, FROM, WHERE;
- 2) ORDER BY, GROUP BY;
- 3) HAVING, BETWEEN;
- 4) SELECT CASE.

Указание таблиц, из которых отбираются данные, выполняется в предложении оператора SELECT:

- 1) SELECT;
- 2) FROM;
- 3) WHERE;
- 4) GROUP BY.

### РЭАИС Выбрать правильный ответ

Указание условия отбора данных из таблицы в целом выполняется в предложении оператора SELECT:

- 1) SELECT;
- 2) FROM;
- 3) WHERE;
- 4) GROUP BY.
- РЭАИС Выбрать правильный ответ
	- Основные типы моделей данных:
		- 1) логический, физический;
		- 2) иерархический, эмпирический, физический;
		- 3) сетевой, иерархический, реляционный;
		- 4) реляционный, физический, логический.

### РЭАИС Выбрать правильный ответ

При проектировании БД в первую очередь необходимо определить:

- 1) способ интерпретации отчетов;
- 2) реализацию операций обработки и управления;
- 3) структуру данных и их отношения;
- 4) ключевые поля.

### РЭАИС Выбрать правильный ответ

Как представлена информация в реляционной БД:

- 1) в виде списка;
- 2) в виде совокупности прямоугольных таблиц;
- 3) блоками;
- 4) в виде совокупности файлов.

## РЭАИС Выбрать правильный ответ

Определение понятия «запись» в реляционной БД:

- 1) наименьший поименованный элемент информации;
- 2) совокупность полей, соответствующих одному объекту;
- 3) совокупность элементов файлов;
- 4) совокупность связанных по какому-либо признаку списков.

Поле логического типа содержит:

- 1) величины, принимающие значения «истинно» или «ложно»;
- 2) логические высказывания;
- 3) суть логических рассуждений;
- 4) логические знаки.

## РЭАИС Выбрать правильный ответ

Символьное поле представляет собой:

- 1) текст, выровненный по левому краю, без выполнения вычислений;
- 2) числа, выровненные по правому краю;
- 3) величину, принимающую значение «истинно» или «ложно»
- 4) реальную дату.

## РЭАИС Выбрать правильный ответ

Какие связи допускают многотабличные БД:

- 1) один-ко-всем;
- 2) все-ко-всем;
- 3) один-к-одному;
- 4) все перечисленные в 1,2,3.

РЭАИС Выбрать правильный ответ АСУ – это:

- 1) комплекс технических и программных средств, обеспечивающий управление объектом в производственной, научной или общественной жизни;
- 2) робот-автомат;
- 3) компьютерная программа на рабочем столе руководителя завода;
- 4) система принятия управленческих решений с привлечением компьютера.

РЭАИС Выбрать правильный ответ

Современный принцип построения информационных систем управления:

- 1) совершенствование математических моделей системы;
- 2) распределенность информационных ресурсов и технология «клиент-сервер»;
- 3) персонализация и автоматизация рабочего места;
- 4) массовая разработка прикладных программ для управленческого персонала.

### РЭАИС Выбрать правильный ответ ГИС – это:

- 1) информационные системы в предметной области географии;
- 2) информационные системы, содержащие топологические базы данных на электронных картах;
- 3) электронные географические карты;
- 4) глобальные фонды и архивы географических данных.

Экспертные системы по своей сути – это:

- 1) операционные системы;
- 2) системы программирования;
- 3) системы искусственного интеллекта;
- 4) авторские системы.

## РЭАИС Выбрать три правильных ответа

К универсальным системам доступа к данным относятся:

- 1) ODBC;
- 2) BDE;
- 3) ADO;
- 4) DNS.

## РЭАИС Выбрать правильный ответ

К многоуровневым моделям клиент-серверной архитектуры относится:

- 1) FS-модель;
- 2) RDA-модель;
- 3) DBS-модель;
- 4) AS-модель.

### ИТ Выбрать правильный ответ

В состав программного обеспечения ЭВМ не входят:

- 1) системы программирования;
- 2) операционные системы;
- 3) аппаратные средства;
- 4) прикладные программы.

### ИТ Выбрать правильный ответ

Операционная система представляет из себя:

- 1) комплекс программ специального назначения;
- 2) комплекс аппаратных средств;
- 3) совокупность ресурсов компьютера;
- 4) комплекс инструментальных программ.

### ИТ Выбрать правильный ответ ОС MS DOS является:

- 1) однопользовательской, однозадачной;
- 2) однопользовательской, многозадачной;
- 3) многопользовательской, однозадачной;
- 4) многопользовательской, многозадачной.

- $1)$  11;
- $2) 8:$
- $3)7:$
- $4)$  12.

ИТ Выбрать правильный ответ

Назначение оболочек операционных систем:

- 1) защита операционной системы;
- 2) предоставление возможности написания программ;
- 3) облегчение взаимодействия пользователя с компьютером;
- 4) перечислены в пунктах 1-3.

#### **HT** Выбрать правильный ответ

Поименованная совокупность данных, хранимая во внешней памяти - это:

- 1) файловая система;
- 2) директория;
- $3)$  файл;
- 4) запись.

#### ИT Выбрать три правильных ответа

Принципиальными отличями ОС Windows от ОС MS DOS являются:

- 1) многозадачность;
- 2) возможность обмена данными между работающими программами;
- 3) графический интерфейс;
- 4) наличие файловой системы.

**HT** Выбрать правильный ответ

Командный процессор - это:

- 1)  $pecypc$ ;
- 2) устройство;
- 3) программа;
- 4) часть центрального процессора.

#### ИT Выбрать правильный ответ Интерпретатором команд MS DOS является файл с именем:

- 1) AUTOEXEC.bat;
- 2) MSDOS.sys;
- 3) CONFIG.sys:
- 4) COMMAND.com.

Если слева от раскрытой папки в ОС Windows изображен знак «+», то это означает, что:

- 1) в папке есть файлы;
- 2) в папке есть папки;
- 3) в папке есть непустые файлы;
- 4) в папку можно добавлять файлы.

## ИТ Выбрать правильный ответ

Символ «?», используемый при написании имени файла в ОС MS DOS:

- 1) заменяет один произвольный символ;
- 2) заменяет произвольное число произвольных символов;
- 3) заменяет расширение файла;
- 4) указывает на то, что путь к файлу неизвестен.

## ИТ Выбрать правильный ответ

Исполняемыми в ОС MS DOS являются файлы с расширениями:

- 1) com, pas, exe;
- 2) bat, exe, doc;
- 3) pas, bat, com;
- 4) bat, exe, com.

## ИТ Выбрать правильный ответ

Скобки [ ] в описании формата команд ОС MS DOS:

- 1) указывают на возможность отсутствия фрагмента;
- 2) предназначены для обозначения ключей;
- 3) предназначены для обозначения атрибутов;
- 4) как правило, содержат имя и путь файла.

ИТ Выбрать правильный ответ

Команда «DIR» с ключом [/p] в ОС MS DOS:

- 1) выводит список файлов и каталогов постранично;
- 2) выводит информацию в сокращенном виде только имена файлов и директорий;
- 3) выводит только скрытые файлы;
- 4) выводит все файлы, кроме системных.

## ИТ Выбрать правильный ответ

Существующие языки программирования делятся на:

- 1) функциональные и логические;
- 2) русско- и нерусскоязычные;
- 3) процедурные и непроцедурные;
- 4) языки низкого и высокого уровня.

Выберите верное утверждение:

- 1) компиляторы делятся на трансляторы и интерпретаторы;
- 2) трансляторы делятся на компиляторы и интерпретаторы;
- 3) интерпретаторы делятся на трансляторы и компиляторы;
- 4) перевод текста программы в машинный код осуществляется либо компилятором, либо транслятором.

## ИТ Выбрать правильный ответ

Язык программирования Си является:

- 1) непроцедурным;
- 2) процедурным;
- 3) функциональным;
- 4) логическим.

## ИТ Выбрать правильный ответ

Транслятор – это программа, которая:

- 1) переводит текст программы в машинный код;
- 2) предоставляет средства для просмотра и изменения значений переменных;
- 3) подключает к исходному объектному модулю объектные модули соответствующих подпрограмм;
- 4) распознает и выполняет команды программы.

## ИТ Выбрать правильный ответ

При вычислении какого выражения транслятор обратится к подпрограмме:

- 1)  $(x + y)(x + y);$
- 2) *sqr*  $(x + y)$ ;
- 3)  $(x + y)/ N$ ;
- 4)  $xy x/y$ .

## ИТ Выбрать правильный ответ

Текстовый редактор Word – это:

- 1) прикладная программа;
- 2) базовое программное обеспечение;
- 3) сервисная программа;
- 4) редактор шрифтов.

### ИТ Выбрать правильный ответ Под термином «кегль» понимают:

- 1) размер полосы набора;
- 2) размер шрифта;
- 3) расстояние между строками;
- 4) начертание шрифта.

Гарнитурой называется:

- 1) оптимальная пропорция издания;
- 2) совокупность шрифтов одного рисунка во всех начертаниях и кеглях;
- 3) совокупность элементов, из которых строится буква;
- 4) расстояние между нижним и верхним выносными элементами.

ИТ Выберите верное утверждение:

- 1) аннотации набирают шрифтом той же гарнитуры и кегля, что и основной текст;
- 2) библиотечный индекс помещают в нижнем левом углу полосы набора;
- 3) комплексный книготорговый индекс помещают в нижнем правом углу полосы набора;
- 4) на одной странице рекомендуется использовать не более трех гарнитур и не более трех кеглей.

## ИТ Выбрать правильный ответ

В текстовых редакторах и настольных издательских системах, как правило, с помощью клавиш Alt + F4 происходит:

- 1) переход в окно с предыдущей программой;
- 2) переход в окно со следующей программой;
- 3) открытие файла;
- 4) выход из программы.

### ИТ Выбрать правильный ответ

В текстовых редакторах и настольных издательских системах, как правило, с помощью клавиш Ctrl + S происходит:

- 1) создание нового документа;
- 2) открытие файла;
- 3) сохранение файла;
- 4) печать файла.
- ИТ Выбрать правильный ответ

Абзацные отступы и ширина колонок могут изменяться в Word с помощью:

- 1) линейки прокрутки;
- 2) координатной линейки;
- 3) строки состояния;
- 4) поля пиктограмм.

### ИТ Выбрать правильный ответ

При нажатии на кнопку с изображением изогнутой влево стрелки на панели пиктографического меню в Word:

- 1) появляется диалоговое окно для добавления гиперссылки;
- 2) отменяется последняя команда;
- 3) происходит разрыв страницы;
- 4) повторяется последняя команда.

При нажатии на кнопку с изображением дискеты на панели пиктографического меню в Word происходит:

- 1) считывание информации с дискеты;
- 2) запись документа на дискету;
- 3) сохранение документа;
- 4) печать документа.

### ИТ Выбрать правильный ответ

При нажатии на кнопку с изображением ножниц на панели пиктографического меню в Word:

- 1) происходит разрыв страницы;
- 2) вставляется вырезанный ранее текст;
- 3) удаляется выделенный текст;
- 4) появляется схема документа, разбитого на страницы.

## ИТ Выбрать правильный ответ

Какую комбинацию «горячих клавиш» нужно нажать в Word, чтобы вставить скопированный блок текста без использования пиктограмм:

- 1) Ctrl + C:
- 2) Shift + Enter;
- 3) Ctrl + E;
- 4) Ctrl + V.

## ИТ Выбрать правильный ответ

Какую комбинацию «горячих клавиш» нужно нажать в Word, чтобы выделить весь файл без использования пиктограмм:

- 1) Ctrl + S;
- 2) Ctrl + B;
- 3) Shift + Insert;
- 4) Ctrl + A.
- ИТ Выбрать правильный ответ

Редактор PaintBrush используется:

- 1) для работы базы данных;
- 2) для создания звуковых сигналов;
- 3) для создания текстовых документов;
- 4) для создания рисунков.

### ИТ Выбрать правильный ответ

Способ реализации построения изображений на экране дисплея, при котором изображение представлено прямоугольной матрицей точек, имеющих свой цвет из заданной палитры, называется:

- 1) растровым;
- 2) мозаичным;
- 3) пиксельным;
- 4) графическим.

Отображение исходных величин в виде точек, соединенных отрезками прямых линий, называется:

- 1) структурной схемой;
- 2) временной диаграммой;
- 3) гистограммой;
- 4) линейным графиком.

## ИТ Выбрать правильный ответ

OOo.Calc, QuattroPro, Ms Excel – это:

- 1) графические редакторы;
- 2) СУБД:
- 3) табличные процессоры;
- 4) текстовые процессоры.

## ИТ Выбрать правильный ответ

Операндами формулы в электронных таблицах могут быть:

- 1) математические функции;
- 2) константы;
- 3) номера ячеек;
- 4) все перечисленное в 1-3.

## ИТ Выбрать правильный ответ

Электронные таблицы OOo.Calc имеют по умолчанию стандартное расширение:

- 1) ods;
- 2) dbf;
- 3) htm;
- 4) cal.

ИТ Выбрать правильный ответ

Электронные таблицы Ms Excel имеют по умолчанию стандартное расширение:

- 1) ods;
- 2) dbf;
- 3) xls;
- 4) msx.

## ИТ Выбрать правильный ответ

Абсолютный адрес в электронных таблицах – это:

- 1) расстояние от клетки, содержащей формулу, до клетки, на которую в ней имеется ссылка;
- 2) диапазон клеток, содержащих макрос;
- 3) адрес, в котором не перенастраиваются номера строк и столбцов при перемещении формулы в другую ячейку;
- 4) полный адрес, указывающий номера строки и столбца ячейки.

Ввод формулы в Ms Excel начинается со знака:

- 1)  $\ll x$ :
- $2)$  «=»:
- 3)  $\ll \gg$ ;
- 4)  $\langle \langle \rangle = \rangle$

ИT Выбрать правильный ответ

Компьютерное тестирование - это:

- 1) процесс выставления оценки знаний учащегося;
- 2) процесс оценки соответствия личностной модели знаний и экспертной модели знаний;
- 3) процесс оценки компетентности преподавателя;
- 4) процесс выяснения соотношения объемов усвоенного и неусвоенного материала.

#### ИT Выбрать правильный ответ

Набор взаимосвязанных тестовых заданий, позволяющих оценить уровень соответствия знаний ученика экспертной модели знаний предметной области, - это:

- $1)$   $recr:$
- 2) тестовое пространство;
- 3) тестовая программа;
- 4) база ланных тестовых заланий.

#### ИT Выбрать правильный ответ

Класс эквивалентности - это:

- 1) множество тестовых заданий по всем модулям экспертной модели знаний;
- 2) множество тестовых заданий, таких, что выполнение одного из них учеником гарантирует выполнение других;
- 3) множество тестовых заданий, имеющих одинаковое время выполнения;
- 4) множество тестовых заданий из одного раздела темы.

#### ИT Выбрать правильный ответ

Вредоносная программа, проникающая на компьютер через сеть или электронную почту, обладающая высокой скоростью распространения; осуществляет поиск сетевых адресов других компьютеров и рассылает по этим адресам свои копии; помимо сетевых адресов часто использует данные адресной книги почтовых клиентов:

- $1)$  вирус:
- 2) червь;
- 3) троян;
- 4) Adware.

#### ИT Выбрать правильный ответ

Вредоносная программа, которая ворует конфиденциальную информацию: не заражает другие программы или данные; не способна самостоятельно проникать на компьютеры и распространяется злоумышленником под видом «полезного» программного обеспечения:

- 1) вирус;
- $2)$  червь;
- 3) троян;
- 4) Adware.

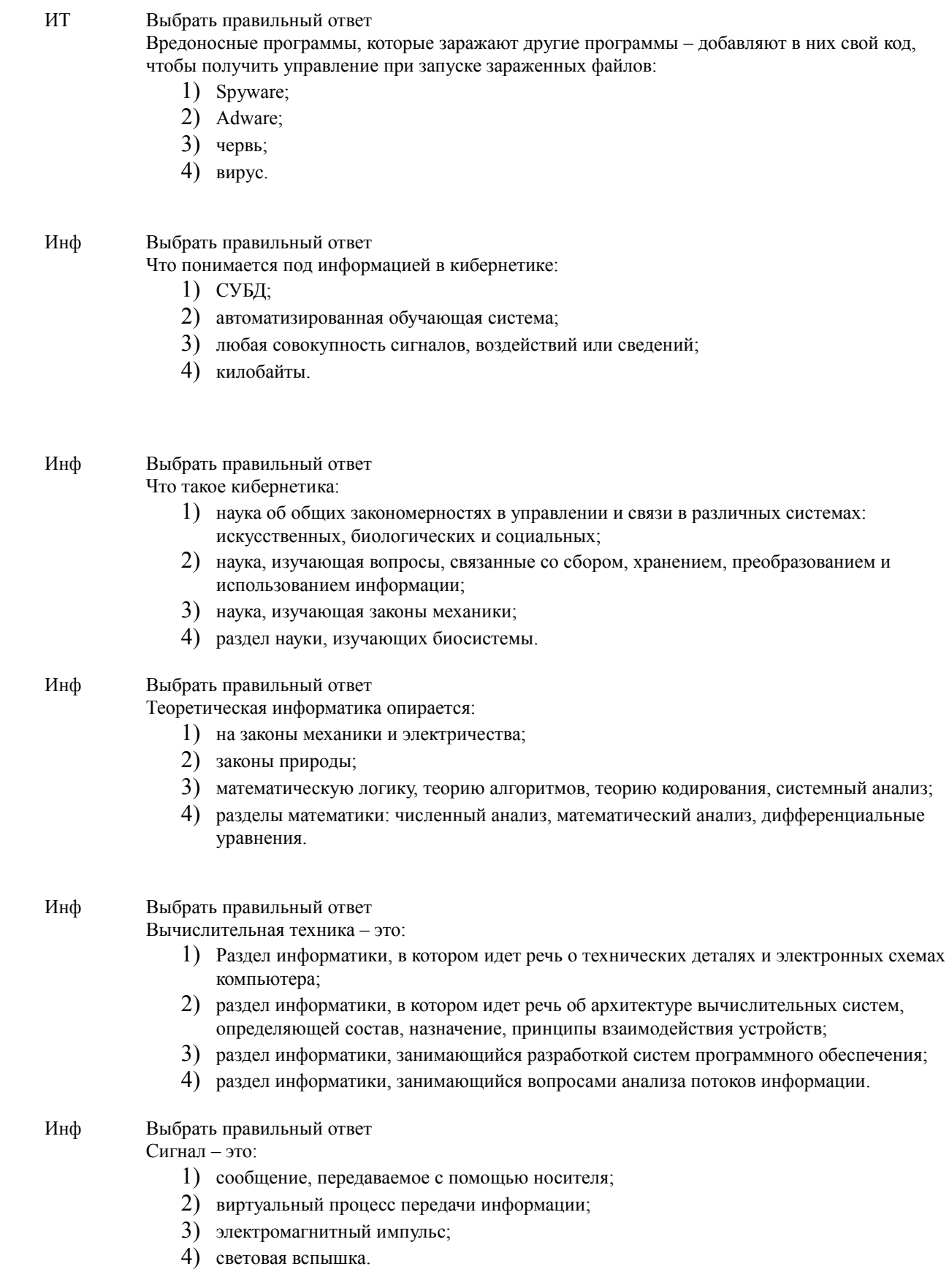

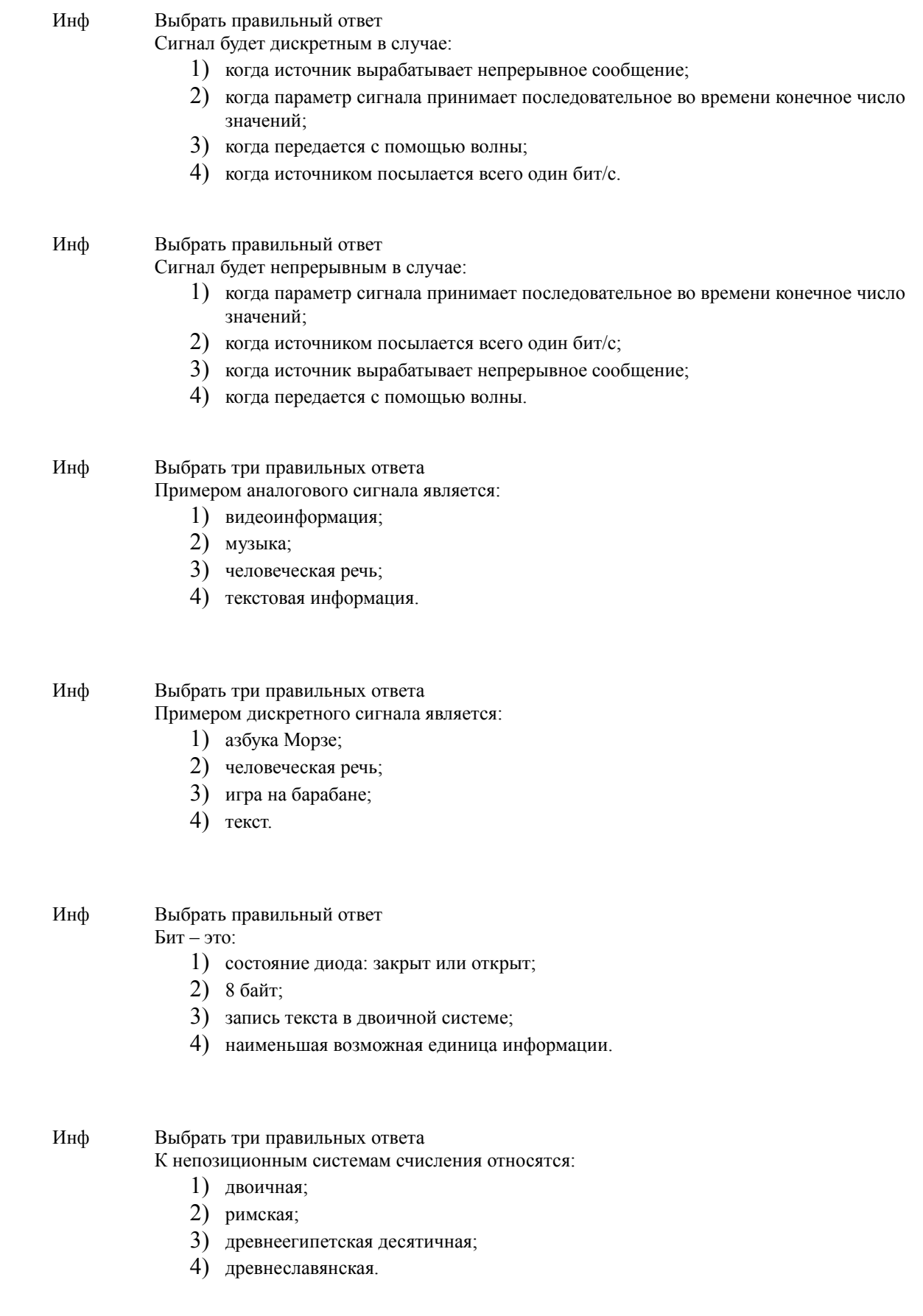

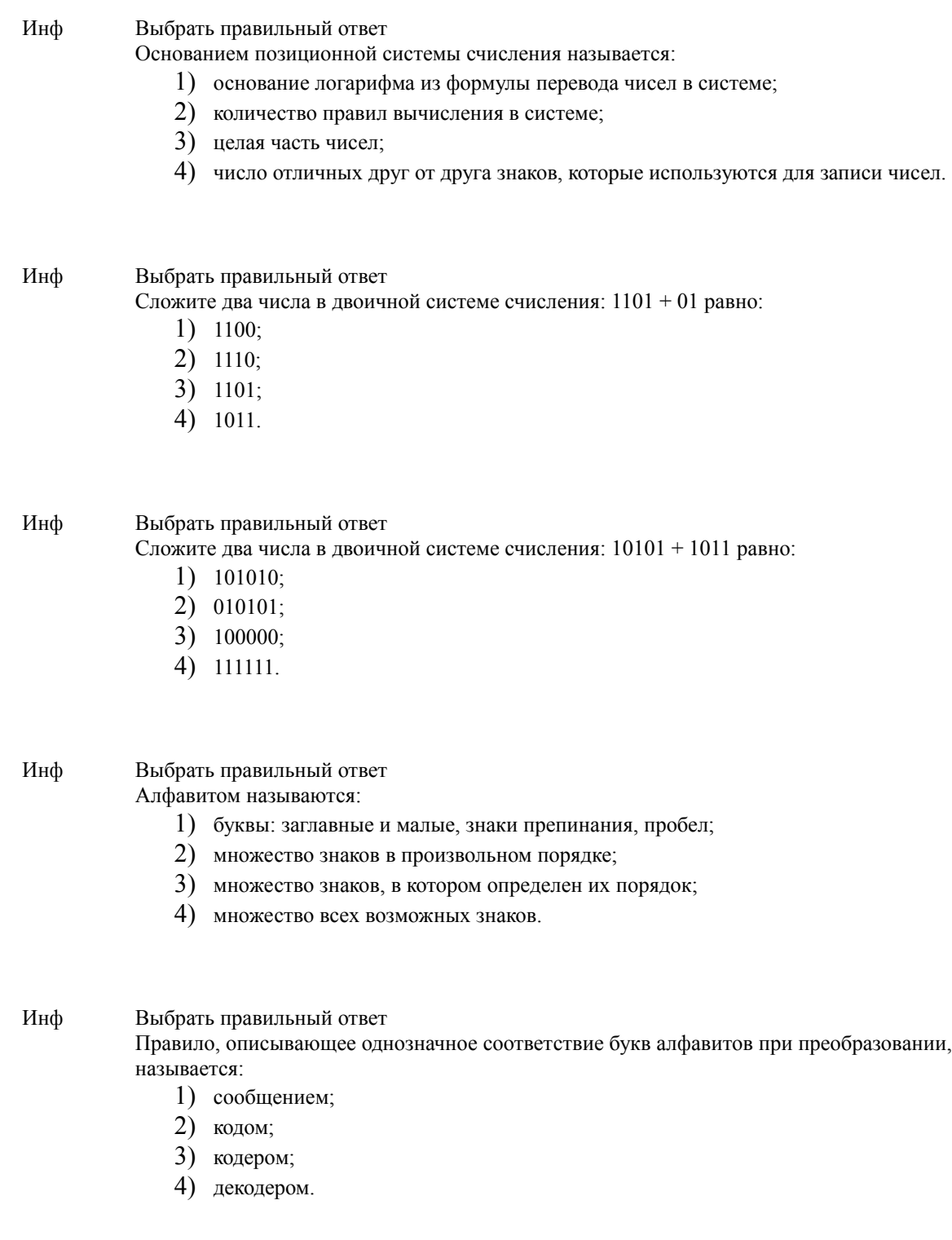

Кодирование сообщения происходит:

- 1) в момент прохождения сообщения по каналам связи;
- 2) в момент поступления сообщения от источника в канал связи;
- 3) в момент приема сообщения получателем;
- 4) в процессе расшифровки сообщения специальной программой.

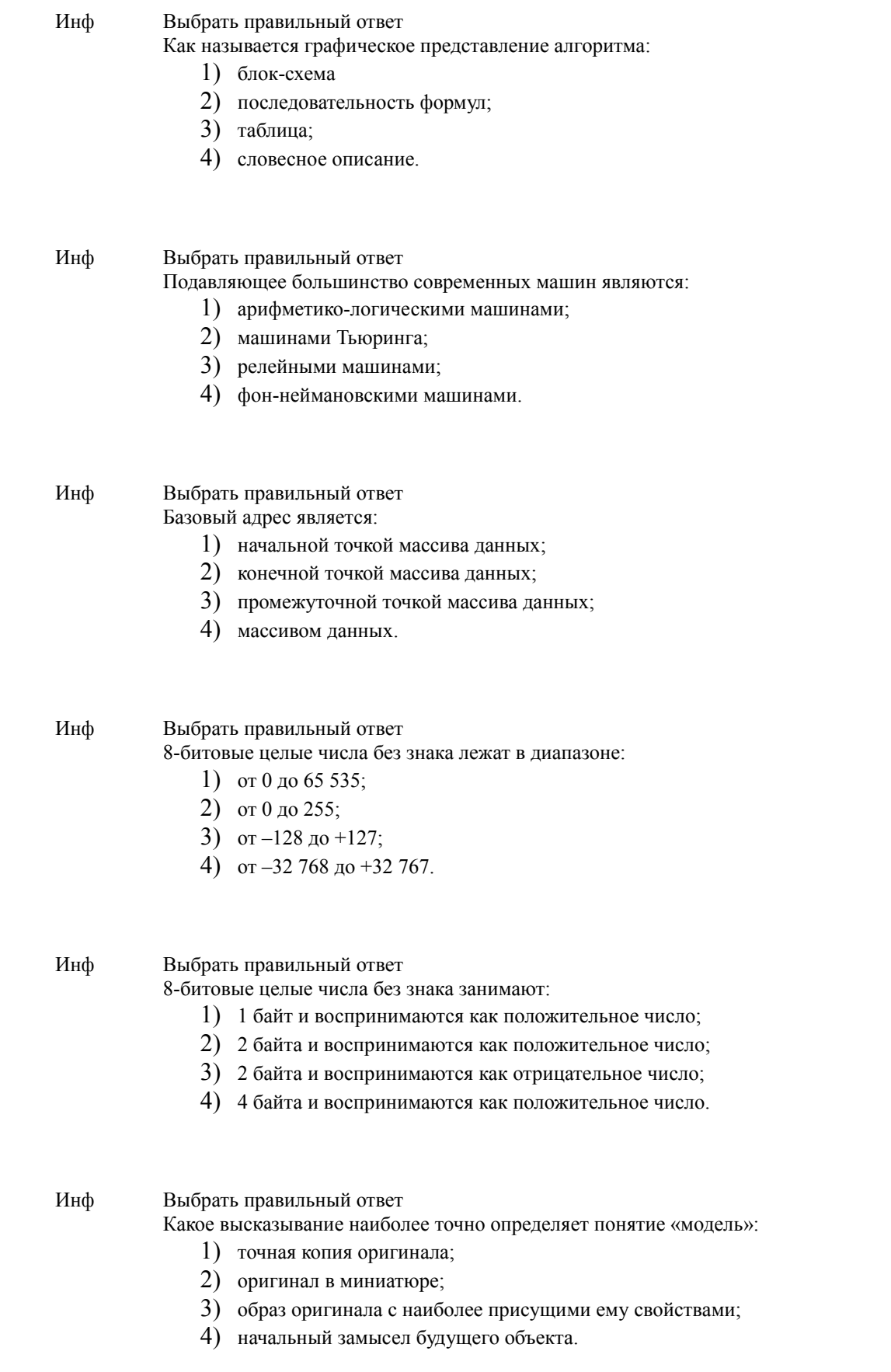

## Инф Выбрать правильный ответ Математической моделью является:

- 1) модель автомобиля;
- 2) сборник правил дорожного движения;
- 3) формула закона всемирного тяготения;
- 4) номенклатура списка товаров на складе.